## Lab Order Details Order Details specific for Lab Orders

Specimen type - this is preselected to be "Blood" where appropriate

**Priority or Collection Priority** – this is preselected to the most commonly used depending on the area placing the order. This can be changed where required

| *Specimen type                                       | Blood        |              | Collection priority: | Routine 🗸  |
|------------------------------------------------------|--------------|--------------|----------------------|------------|
| *Collected                                           | : 🔿 Yes 🔘 No |              | Collected by:        |            |
| *Only Adjust Start D/T if needed for a specific time | 2017-Dec-01  | Pre-selected | Frequency:           | •          |
| Duration                                             |              |              | Duration unit:       | ~          |
| Stop date and time                                   | ••••••••     |              | Nurse collect:       | C Yes C No |

**Collected** – this is preselected to "No" but can be changed if the specimen has been collected before the order was placed in PowerChart (this may happen with some Micro specimens such as wound swabs or in emergency situations).

Collected By - Enter the name of the clinician who collected the specimen

|              | *Specimen type:             | Blood       | ~    |   | *(                       | ollec | tion priority: | Routine            | ~          |
|--------------|-----------------------------|-------------|------|---|--------------------------|-------|----------------|--------------------|------------|
| Select "Yes" | *Collected                  | 🗩 Yes 🔿 No  | 1    |   | Name of<br>clinician who |       | Collected by:  | Poole, Wendy P, RN | <b>#</b> 4 |
|              | needed for a specific time: | 2017-Dec-01 | 1054 | × | collected                | /     | Frequency:     |                    | ~          |
|              | Duration:                   |             |      |   | specimen                 | [     | Duration unit: |                    | ~          |

Start Date/Time or Requested Start Date and Time- this is preselected to today's date and time.

| *Specimen type:                                       | Blood 🗸                | *Collection priority: | Routine 🗸                                               |
|-------------------------------------------------------|------------------------|-----------------------|---------------------------------------------------------|
| *Collected:                                           | 🖲 Yes 🔿 No             | Collected by:         | Poole, Wendy P, RN                                      |
| 'Only Adjust Start D/T if needed for a specific time: | 2017-Dec-01 💌 🛛 1054 🔍 | Frequency:            | v                                                       |
| Duration:                                             |                        | Duration unit:        | ✓                                                       |
| Stop date and time:                                   | ·····                  | Nurse collect:        | 🔿 Yes 🔿 No                                              |
| Copies to:                                            | <b>4</b> 4             |                       | ASAP = Label prints on order.<br>Results are NON URGENT |

**Nurse collect**-you have the option of "Yes" if being collected by the nurse or "No" if being collected by the Lab.

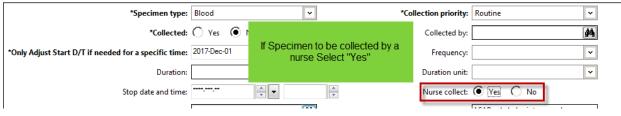

**Special Instructions**-this is a field for individual departments to enter a comment or instructions for clinicians. **Do not freetext into this field.** 

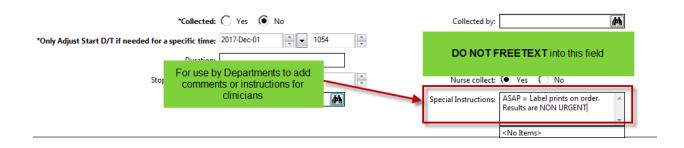

Order Comment-This field may be used to enter additional information.

| ■ Details for CBC w/ Auto Diff                                                  |                                                   |
|---------------------------------------------------------------------------------|---------------------------------------------------|
| Detail: 📴 Order Comments                                                        | Comments print out on<br>Lab collection print out |
| Order comments                                                                  |                                                   |
| Mother would like to be with patient when bloc<br>Patient is afraid of needles. | od specimen is being drawn.                       |

1. Fill in the order Details as desired, click the "Sign" button, which moves the order to the orders tab.

| *Collected:                                           | 🔿 Yes 🔘 No           | Collected by:         | <b>#</b>                                                |                       |   |
|-------------------------------------------------------|----------------------|-----------------------|---------------------------------------------------------|-----------------------|---|
| *Only Adjust Start D/T if needed for a specific time: | 2017-Dec-01 🔶 💌 1054 | Frequency:            | ×                                                       |                       |   |
| Duration:                                             |                      | Duration unit:        | ×                                                       |                       |   |
| Stop date and time:                                   | ······               | Nurse collect:        | Yes O No                                                | Click "Sign" to place | = |
| Copies to:                                            | A                    | Special Instructions: | ASAP = Label prints on order.<br>Results are NON URGENT | the order             |   |
|                                                       |                      |                       | <no items=""></no>                                      |                       | - |
| Missing Required Details Olders For Nuse Review       |                      |                       |                                                         |                       |   |

1. The order appears on the Orders Tab in the patient's chart where it will show as "Processing" until the screen is refreshed.

| Ð   | [                 | Processing | CBC w/ Auto Diff                | Blood, Routine collect, Start: 2017-Dec-01 10:54 , Nurse collect<br>Mother would like to be with patient when blood specimen is being drawn. Pa | tie  |
|-----|-------------------|------------|---------------------------------|----------------------------------------------------------------------------------------------------|------|
| A h | 2017 Aug 22 10.25 | Ordered    | Order and Collect Urine Culture | Start 2016 Dec 10 17:00                                                                                                    | суст |

2. Click the refresh button

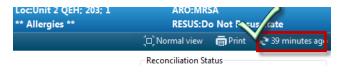

| 3. When the Refresh button is clicked the Status changes to either: |                        |              |                          |                  |  |  |
|---------------------------------------------------------------------|------------------------|--------------|--------------------------|------------------|--|--|
| "Ordered (Dis                                                       | "Ordered (Dispatched)" |              |                          |                  |  |  |
| "Ordered (Sch                                                       | eduled)" or            |              |                          |                  |  |  |
| "Ordered"                                                           |                        |              |                          |                  |  |  |
| 2017-Dec-01 11:26                                                   | Ordered                | CBC w/ Auto  | Diff                     | Pland, Poutine o |  |  |
|                                                                     | (Scheduled)            |              | When refreshed status wi | ll change 🛛      |  |  |
| 2017-Aug-23 10:35                                                   | Ordered                | Order and Co | meet onne contare        | Juni 2010 Dec 1  |  |  |

## **Order Information**

Right clicking on the order and choosing "Order Information" presents a window with several tabs that give you information regarding activities that have occurred on that order.

|        | 17          | last Updated      | Status                 | Order Name 🔺                    | Deta       |
|--------|-------------|-------------------|------------------------|---------------------------------|------------|
|        |             | 2016-Dec-21 11:32 | Ordered<br>(In-Lab)    | Renew<br>Modify                 | 00         |
|        |             | 2016-Dec-21 11:32 | Ordered<br>(In-Lab)    | Сору                            | 00         |
|        |             | 2016-Dec-22 08:45 | Completed              | Cancel/Reorder                  | 00         |
|        |             | 2016-Dec-22 08:45 | Completed              | Suspend<br>Activate             | 00         |
|        | <u>1</u> 47 | 2017-Dec-01 11:26 | Ordered<br>(Scheduled) | Complete<br>Cancel/DC           | oo<br>lot  |
|        |             | 2017-Aug-23 10:35 | Ordered                | Void                            | art        |
|        |             | 2016-Dec-22 08:45 | Completed              | Reschedule Task Times           | hrc        |
| sults  |             |                   |                        | Cosign (No Dose Range Checking) |            |
| atient |             |                   |                        | Add/Modify Compliance           |            |
|        |             | 2017-Aug-23 10:35 | Ordered                | Order Information               | put<br>et. |
|        |             | 2017-Aug-23 10:35 | Ordered                | Comments                        | led        |
|        |             | III               |                        | Results                         |            |

| P ZZTEST, PATIENT TWO - Order Information for: Electrolytes                                                                                                    | 🖌 P ZZTEST, PATIENT TWO - Order Information for: Electrolytes 📃 🗖 🗙                                                                                                    |
|----------------------------------------------------------------------------------------------------|----------------------------------------------------------------------------------------------------|
| Iask View Options Help                                                                                                    | Iask View Help                                                                                                    |
| ±µ ! <sub>☉</sub> k?                                                                                                    | <b>30</b> 10 №                                                                                                    |
| Original order entered and electronically signed by Test, RN, RN on 2012-3ul-31 at 10:13 .<br>Written order by Unknown Physician, Physician,<br>Laboratory Department<br>Electrolytes                                                                                                    | Original order entered and electronically signed by Test, RN, RN on 2012-Jul-31 at 10:13 .<br>Written order by Unknown Physician, Physician,<br>Laboratory Department<br>Electrolytes                                                                                                    |
| Details Additional Info History Comments Validation Results Ingredients Pharmacy                                                                                                    | Details Additional Info History Comments Validation Results Ingredients Pharmacy                                                                                                    |
| Order ?  Order 2012-Jul-31 11:26    Entered and electronically signed by Test, RN, RN on 2012-Jul-31 at 10:13 .    Written order by Unknown Physician, Physician,    Status    Order Status    Order Status    Collected    Department Status    Collection priority    Specimen type    Blood    Collected    Ves    Collected by    Garland, Janet G, RN    Requested Start Date and Time    2012-Jul-31 11:10    Nurse collect    Yes    Prink label Y/N    Yes    Prink label Y/N    Yes    Prink label Instructions    patient doesn't like blood draws from right side    Concessing Script    OE DEFAULT_FROM FORM    Special Instructions    Patient doesn't like blood draws from right side | Details    Specimen type  Blood    Collection priority  Stat    Reporting priority  ST - Stat    Collected  Yes    Collected by  Garland, Janet G, RN    Celected time  2012-Jul-31 11:10    Stop date and time  2012-Jul-31 11:10    Nurse collect  Yes    Print label Y/N  Yes    Preprocessing Script  OE_DEFAULT_FROM_FORM    Special Instructions  patient doesn't like blood draws from right side    Comment  please send copies to Dr Smith    IVK  Halfax, N5    fax: 1-902-888-888 |
| 80129 RN 2012-Jul-31 11:42                                                                                                    | B0129 RN 2012-Jul-31 11:43                                                                                                    |